#### Making CPython Fast With Trace-Based Optimisations

Mark Shannon

#### Who Am I?

- Mark Shannon
- Recently completed PhD  $@$  Glasgow University
	- "Construction of High-Performance Virtual Machines for Dynamic Languages"
	- HotPy = **H**otPy **O**ptimising **T**racing **Py**thon
- Interested in all aspects of Virtual Machines
- Especially VMs for Dynamic Languages

## This Talk

- CPython  $-$  What it is, why it is important
- Tracing  $-$  How and why it works
- Problems of tracing in Python
- Solving these problems, by dropping to a lower level
- Optimising Traces
	- Specialisation and Deferred Object Creation
- Other Issues (depending on time available)
- Conclusions

## CPython VM

- Default Python implementation
- Over 20 years old; has evolved with the Python language
- Based on 1980s technology
- $\cdot$  I want to bring CPython into the 21<sup>st</sup> century
- **No** change to language
- **No** change to C API

## Why CPython? (Why not just use PyPy?)

- CPython has many C extensions
	- Numpy, scipy
- CPython can be embedded in other applications
	- Blender
- Runs on many platforms

## What is Tracing?

- Several meanings, but in this context it means:
- Monitor the execution of the program until a "hot" point is found
- Record the execution of the hot traces in the program (Traces may cross function calls)
- Optimise the recorded traces and save in a trace cache
- When the same part of the program is next executed, the optimised trace is executed instead of the original bytecode.

# Modifying CPython for Tracing

- Separate VM from hardware-machine
	- CPython makes a C call for each Python call
	- Calls to Python code should stay within the interpreter, not call into C code
- Break calls into prepare/call pair:
	- Prepare = create new frame, fill in parameters, etc.
	- Call = save return address, and jump to start of function
- Prepare part can call out to C code
- Call part stays within interpreter

## Managing Traces

- Maintain a cache of traces.
- Fach trace has a hotness
- trace.hotness  $+= 1$ ; when a trace is executed
- trace.hotness \*= 0.75 every *T*ms.
	- Set *T* experimentally (probably 200 to 500ms)
- Two thresholds: warm & cold.
- If hotness  $>$  warm then add new trace to cache
- If hotness < cold then evict trace from cache

## Optimising Traces

- Want to use bytecode both as input and output
- Allows optimisations to be tested independently
- Can develop optimisers incrementally.
- Important optimisations:
	- Specialisation
	- Escape analysis/Deferred object allocation
	- Compilation (Removal of interpretive overhead)

## Problems with Tracing Bytecode

- Too high level
	- Each bytecode does too much, hard to optimise
- Not atomic
	- Can observe VM state during the execution of the bytecode
	- VM state includes internal state of interpreter
	- Impossible to record trace

#### Lower-Level Bytecodes

- Will need to add new bytecodes.
- These bytecodes are only used internally.
- Specialised forms of bytecodes:
	- Integer & floating-point arithmetic
	- Bytecodes for directly calling C functions
- Building-blocks for Python semantics:
	- Creating and initialising frames
	- Finding attributes in class and object dicts

#### Sub-Python Abstract Machine

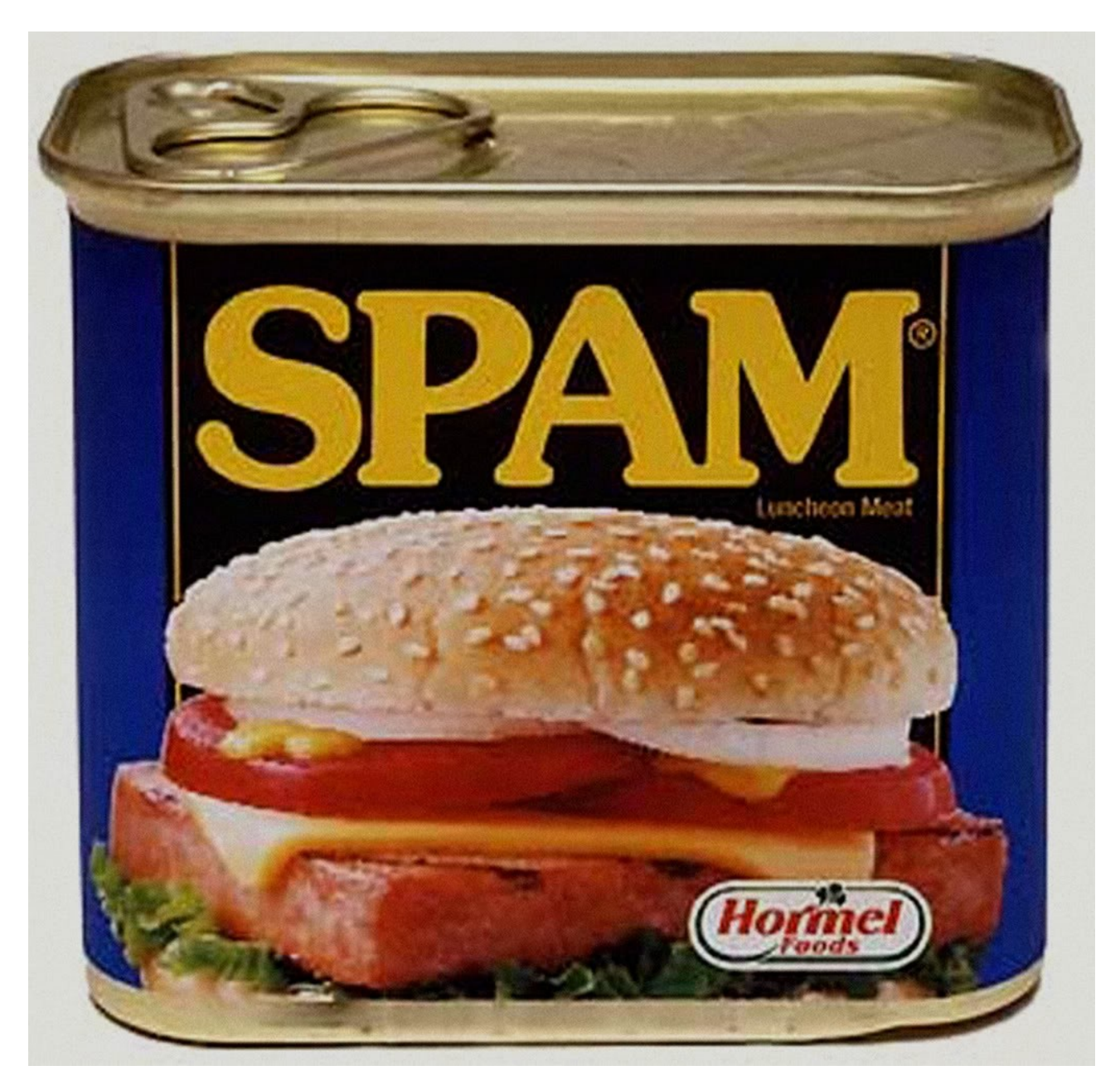

#### SPAM

- Lower level instructions than CPython
- All CPython bytecodes can be implemented in SPAM instructions.
- Higher level than the hardware, includes instructions for core operations in Python:
	- Load/store in object dictionary
	- Load from class (and super-classes') dictionary
	- Python-aware call primitive
- All SPAM instructions are *atomic*.

#### SPAM instructions

- SPAM includes low-level instructions:
	- iadd, fadd
	- native\_call
- And special instructions to support Python semantics:
	- load\_special\_or\_goto
	- class\_of
	- from\_dict\_or\_goto
	- swap\_exception\_state

## Tracing with SPAM

- Record CPython bytecode for common cases
- Otherwise drop to SPAM level.
- Example BINARY ADD
	- Record BINARY\_ADD for int, float, etc.
	- Trace call to SPAM code for add otherwise.
- SPAM equivalents for *all* CPython bytecodes
	- One-to-one equivalence for simple bytecodes

#### SPAM equivalents

LOAD\_ATTR = load special or goto ' getattribute ', impossible name CALL FUNCTION 1 0

- Dispatches to object. getattribute
- CPython does this in C:
	- C is opaque and cannot be optimised
	- SPAM code is transparent and optimisable.

#### SPAM functions (1)

BINARY\_SUBSCR = LOAD CONST binary subscr\_function ROT\_THREE CALL FUNCTION 2 0

## SPAM functions (2)

def binary subscr function: load frame 0 load\_special\_or\_goto '\_\_getitem\_\_', error load frame 1 CALL FUNCTION 1 0 RETURN\_VALUE error:

load constant not subscriptable error load frame 0 CALL FUNCTION 1 0 RETURN\_VALUE

#### The Main Trace-Based **Optimisations**

- Specialisation
	- Customise code for the observed types of variables.
- Deferred Object Creation
	- Don't create objects until the last possible moment, can avoid creating a lot of objects altogether
- Compilation
	- Remove interpretative overhead
	- Ouputs machine code

#### Optimiser Chain

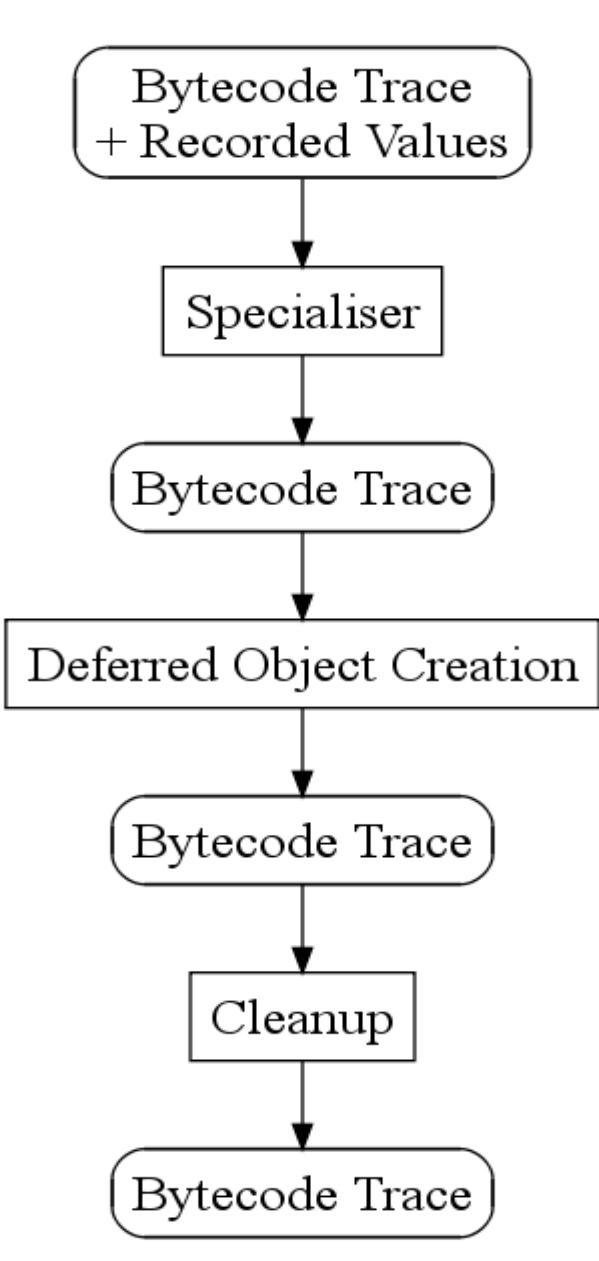

#### Specialisation

- Customise the trace for expected types.
- For each bytecode:
	- Ensure type of objects is as expected
	- Replace bytecode with faster equivalent
	- Update type information
- Use *guards* to ensure types are expected
- Can replace slow bytecodes with fast ones
	- BINARY ADD  $\rightarrow$  int add

#### Guards

- Inline Guards
	- Extra bytecodes inserted into the trace
- Out-of-Line Guards
	- Extra code is added elsewhere to invalidate trace if asumptions are violated.
	- Example: To guard against a class attribute changing, add code to type. setattr

## Deferred Object Creation

- Defer the creation of objects for as long as possible
- Can often defer creation for ever, as the objects are never needed
- Common for objects created to pass parameters and in loops

## Deferred Object Creation (2)

- Maintain shadow stacks
- 3 independent shadow stacks:
	- Shadow data stack
	- Shadow frame stack
	- Shadow exception-handling stack
- Only when an object on a stack is actually needed are the instructions to create it emitted

## Specialisation and D.O.C. Example

- Calling a simple function, that returns its only parameter
- E.g. The iter method of any iterator

def iter (self): return self

it = x.\_\_iter\_\_()

## Starting Trace

- $\bullet$  LOAD FAST 2 (x)
- load special '\_iter\_\_'
- BUILD PARAMETERS 0 0
- prepare bm call # bm, t, d  $\rightarrow$  f, (self,)+t, d
- func check  $2$  id(x. iter )
- MAKE\_FRAME
- INIT\_FRAME
- LOAD FAST 0 (self)
- RETURN VALUE

## Specialisation (1)

- $\bullet$  LOAD FAST 2 (x)
- load special '\_iter\_ '
	- Ensure type of x (A guard may need to be inserted)
	- Add out-of-line guards to protect against redefinition of iter
	- Replace with 'bind' instruction to create boundmethod
- BUILD PARAMETERS 0 0
- prepare bm call

## Specialisation (2)

- func check  $2$  id( $X$ . iter )
	- Due to guards inserted earlier, this can be removed
- MAKE\_FRAME
- INIT\_FRAME
- LOAD FAST 0 (self)

– Guaranteed to be defined, replace with 'load\_frame'

• POP\_FRAME

#### Specialiser Output

- $\bullet$  LOAD FAST 2 (x)
- ensure type  $id(X)$
- bind  $id(X$ . iter )
- BUILD PARAMETERS 0 0
- prepare bm call
- MAKE\_FRAME
- INIT\_FRAME
- LOAD FAST 0 (self)
- POP\_FRAME

### Specialiser

- Makes traces faster
- Small reduction in number of bytecodes
- Specialised bytecodes are faster than the ones they replaced.

## Deferred Object Creation (1)

- $\bullet$  LOAD FAST 2 (x)
	- Defer load. Push local[2] (x) to shadow data stack
- bind  $id(X$ . iter )
	- Pop local[2] from shadow data stack
	- Push bound-method (local[2], X.\_\_iter\_\_) to shadow data stack
- BUILD PARAMETERS 0 0
	- Push empty-tuple () and empty-dict {} to shadow stack

# D.O.C. (2)

- prepare bm call
	- Pop all three values from shadow data stack and rearrange: bm(local[2], X. iter ), (),  $\{ \}$  =>  $X.$  iter, (local[2],),  $\{\}$
- MAKE\_FRAME
	- Examine callable on data stack (X.\_\_iter\_\_)
	- Push a new frame to the shadow frame stack.

# D.O.C. (3)

#### • INIT\_FRAME

- Pop all 3 values from the data stack
- Initialise shadow frame from values:
- shadow frame(deferred  $local[0] = local[2]$ )
- LOAD FAST 0 (self)
	- Push local[2] (deferred  $local[0] == local[2]$ )
- POP\_FRAME
	- Discard deferred frame

# D.O.C. (4)

- So far have emitted zero instructions.
- If trace ends, must materialise the stack:
	- Emit on bytecode: LOAD\_FAST 2
- Converted nine bytecodes to one!
- Contrived example, but D.O.C. can often reduce the size of code by 50% or more.

### **Cleanup**

- D.O.C is very aggressive, and can introduce quite a lot of stores and loads.
- Tidy up afterwards
- Remove store/load pairs, etc.

## Compilation

- Final (optional) stage
- Add third level of "hotness", *hot*.
- When trace becomes hot, then compile it.
- Translate traces to machine-code.
- Previous passes have lowered the level of the traces; mainly loads/stores and primitive ops.
- Translation to machine code is straight-forward
- Use LLVM, libJIT, nanoJIT, roll-your-own...

#### How Much Faster?

- It depends:
	- If your code spends 90% of its time doing I/O it won't make any difference.
- Estimates based on my HotPy VM
- For computational Python, *very* roughly:
	- Interpreter only x3
	- With compilation x10
- For Web stuff I don't know

#### Other Issues

- Garbage Collection
- Reimplementing the dict for optimisation
- Enhancing the builtin function type
- Object Representation (Tagging of values)

## Garbage Collection

- Reference counting **is** garbage collection
- CPython can keep ref-counting for extensions
- Use "tracing" GC for internal objects
	- Much faster allocation
	- Less overhead
	- May induce slightly longer pauses
- Or use "tracing" for stack and locals only
	- Gain some performance benefit
	- Smaller changes required

## Reimplementing **dict**

- **dict** is heavily optimised for general case
- Three categories of **dict** usage:
	- Global/module variable lookup
	- Object attribute lookup
	- Explicit dictionary use
- Specialisation removes **dict** lookup for globals
- Reduce memory use by sharing keys
- Fast as slot access to object attributes

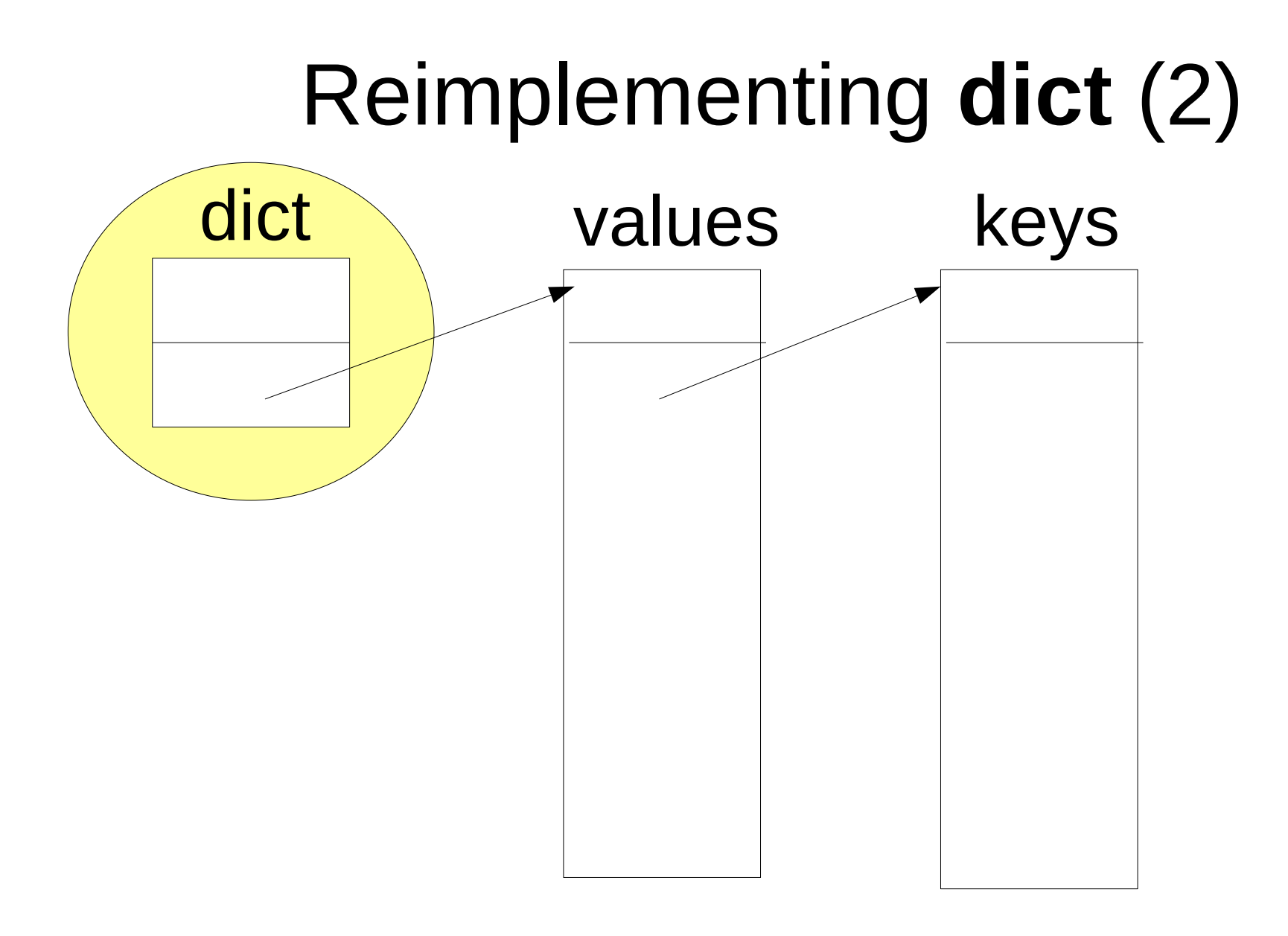

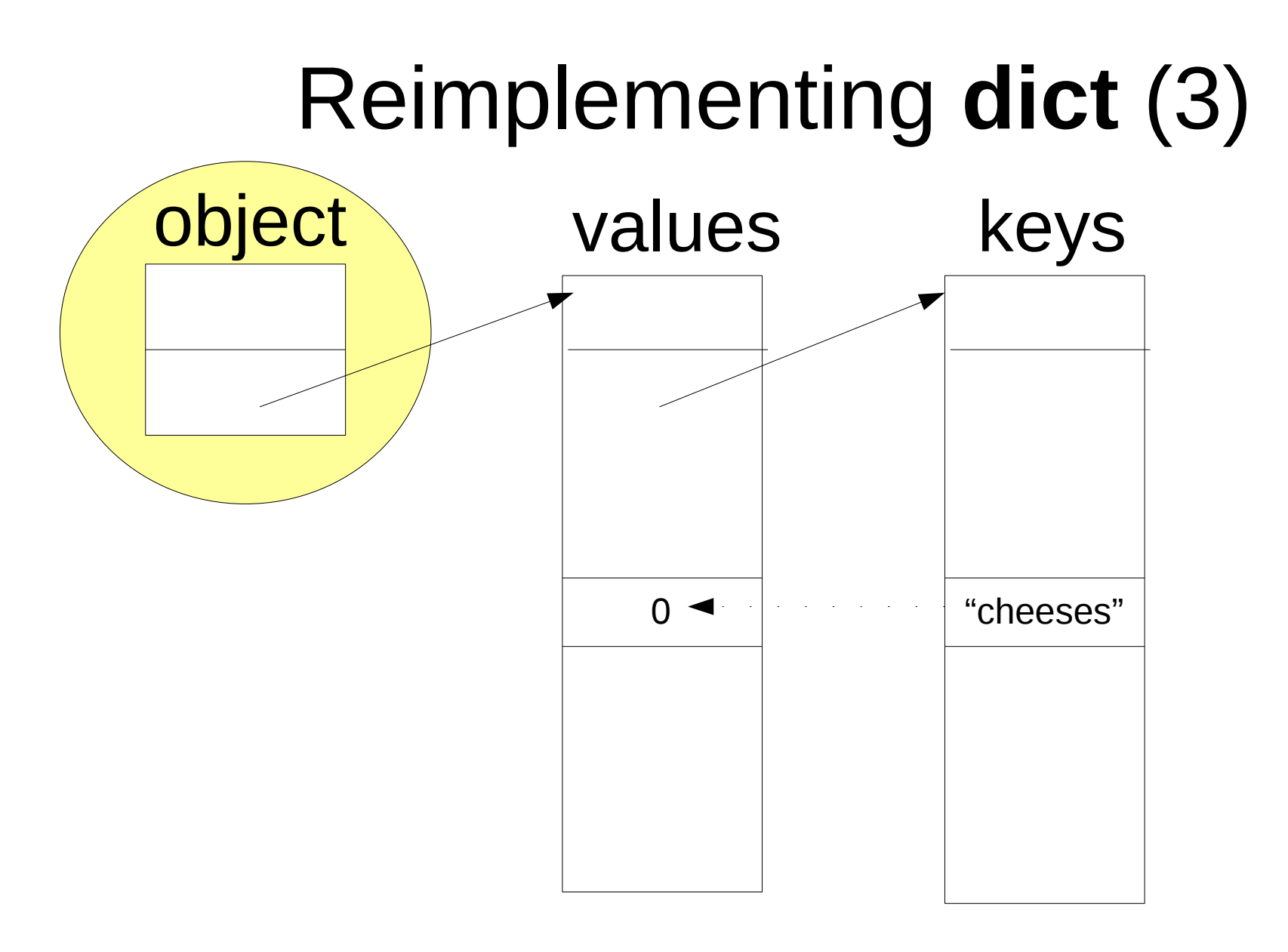

- ensure(x.values.keys  $==$  keys)
- load slot(x.values, offsetof(cheeses))

## Enhancing builtin function

- Currently (at least) four different types
- Refactor into two types
	- functions and unbound methods
- Generalise the allowed parameter formats
- Add parameter type information
	- VM should guarantee that parameters are correct
	- Faster (optimisation can eliminate checks)
	- Simpler, checks in one place only (DRY principle)

#### Object Representation

- Reduce header size
	- Saturating ref-count, type as integer ID.
- Tagging
	- Take a few bits out of word for type information
	- Fits almost all ints into pointer (no need for boxing)
	- Can even do the same for floats on 64 bit machine
- Embed type-id in pointer (this is a bit extreme!)
- Evaluation required May get slower or faster

### Conclusion

- CPython can be modified to support tracing
- Tracing allows powerful optimisations
	- Specialisation
	- Deferred Object Creation
- Can be made faster and remain portable
	- Optimised Traces can be interpreted quickly
- Compilation will make it even faster

## Thank You For Listening

- Any Questions?
- For more info about the experimental platform and the optimisations:
- [www.hotpy.org](http://www.hotpy.org/)
- Or search for "HotPy"